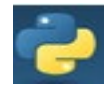

1

# Exceptions

Checking Input Variables Avoid run-time errors

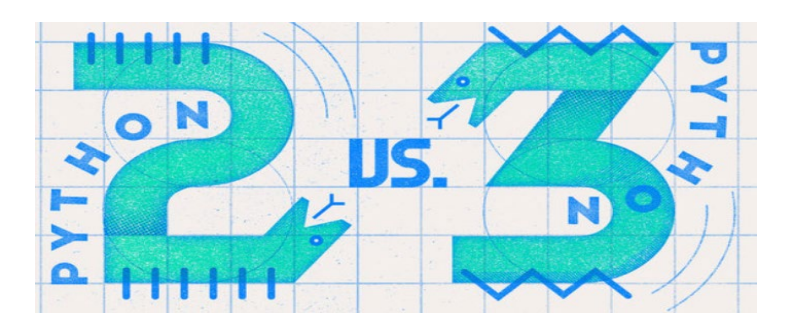

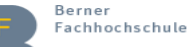

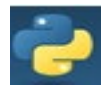

### Input error

When prompted for input from the console, the user may enter an incorrect value or format.

```
x = input("Please enter an integer: ")
return int(x)
```
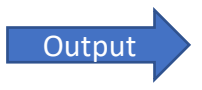

**Output** Please enter an integer: a

ValueError: invalid literal for int() with base 10: 'a'

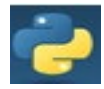

### Exception handling

To prevent the program from crashing, critical code can be wrapped into a try . . . except construct

```
while True:
    try:
       v = input("Please enter an integer: ")
       x = int(v)except ValueError:
        print("Invalid input, please try again")
    else: 
        return x
```
Please enter an integer: a The input is repeated until the user Invalid input, please try again enters an integer. Please enter an integer: b Invalid input, please try again

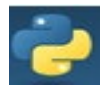

### Exception handling

### Embedded in a while loop

```
while True:
    try:
       v = input("Please enter an integer: ")
       x = int(v)except ValueError:
        print("Invalid input, please try again")
    else: 
        return x
```
Please enter an integer: a invalid input, please try again

Please enter an integer: 1

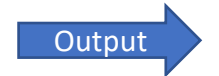

Please enter an integer: b invalid input, please try again

Please enter an integer: 2 **Sum: 3** 

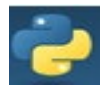

### Exception handling

Read in floating point numbers

```
while True:
       try:
          v = input("Please enter a floating point number: ")
          x = \text{float}(v)except ValueError:
           print("Invalid input, please try again")
       else: 
           return x
```
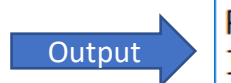

Please enter a floating point number: a Invalid input, please try again

Please enter a floating point number: 2.4

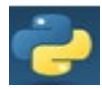

### General construct

#### **try**:

# code which might throw an exception

#### **except**:

# exception handling, print error message

**else**:

# continue if no exception was thrown

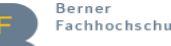

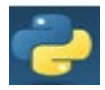

### Error types

Python supports different types of errors

- ValueError -> Type conversion incorrect (or impossible)
- TypeError -> Function call with incorrect data type
- ZeroDivisionError -> Attempt to divide by 0
- IndexError -> Attempt to access a non-existent list item

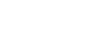

 $\bullet$  ...

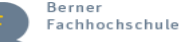

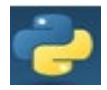

## Example with different error types

```
z = input("Please insert a number: ")
try:
  y = float(z)d = x / yexcept ValueError:
  print("ValueError: Invalid input", z)
  return None
except TypeError:
  print("TypeError: Invalid argument", x)
  return None
except ZeroDivisionError:
  print("ZeroDivisionError: Invalid divisor", z)
  return None
else:
  print(x, ",'", y, "-", d)return d
                                        Output
```
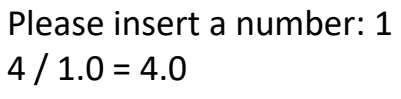

Please insert a number: 0 ZeroDivisionError: Invalid divisor 0

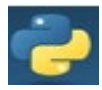

### Index Error in Lists

If an attempt is made to access a non-existent position of a list, an IndexError is generated and the procedure aborts.

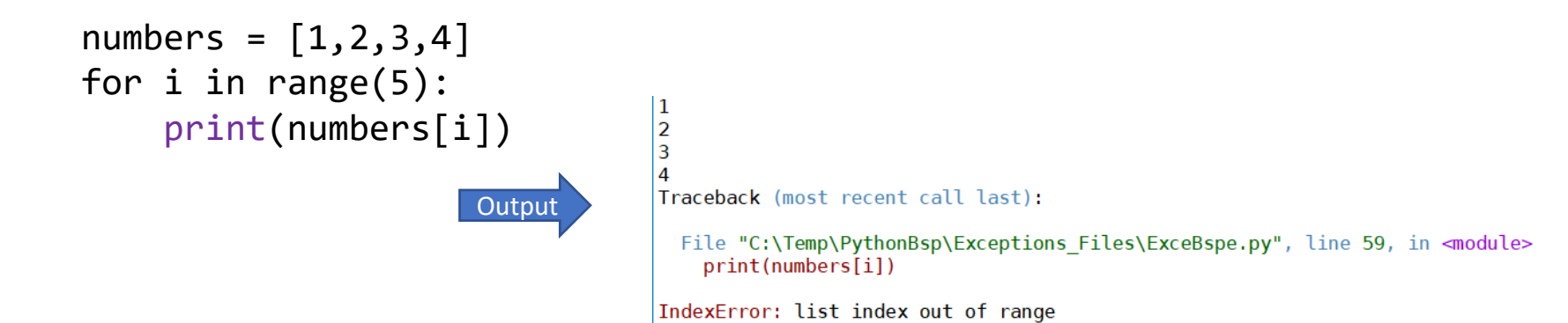

16

A dictionary does not throw an error.

```
Output
squares = \{1:1, 3:9, 4:16, 6:36\}for i in range(1,5):
   print(squares.get(i)) 1
                                     None
                                     9
```
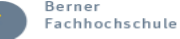

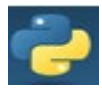

### Summarize Exceptions

The except statement can catch multiple exceptions at the same time. The following list contains integers, letters, and complex numbers. The various errors can be handled at the same time.

```
listValue = [1, 'a', 2, 3j, 5]
for i in listValue:
    try:
        print(int(i) % 2)except (ValueError, TypeError): /// To kind of errors
        print("Invalid value in list: " + str(i))
              1
              Invalid value in list: a
```
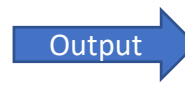

 $\Omega$ 

1

Invalid value in list: 3j

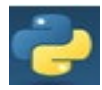

### Skip invalid input

Sometimes it is also possible to ignore mistakes and simply continue in the process.

1

0  $\Omega$ 

The key word for this is **pass**

```
listValue = [1, 'a', 2, "B", 6]for i in listValue:
  try:
    print(int(i) % 2)
  except (ValueError, TypeError):
     pass
```
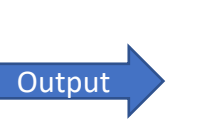

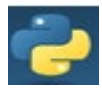

### Check correct type

Sometimes we want to make sure that a variable has the correct type. This can be useful, to avoid application errors:

class Person():

. . .

def init (self, firstname, lastname):

\_\_\_\_\_\_\_\_\_\_\_\_\_\_\_\_\_\_\_\_\_\_\_\_\_\_

def getFirstname(self): return self.\_\_firstname

> if isinstance(p, Person): return p.getFirstname() else: raise TypeError("p is no person")

ichhochschule